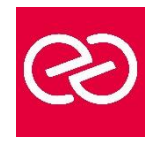

*Mise à jour : Fév. 2024*

**Durée :** 3 jours - 21 heures

# **OBJECTIFS PÉDAGOGIQUES**

- Administrer Microsoft 365
- Savoir configurer Exchange Online
- Savoir configurer l'environnement de collaboration Lync pour l'utilisateur
- Configurer les sites SharePoint et les autorisations utilisateurs

#### **PRÉREQUIS**

- Pratique du web et de Microsoft Office, et les connaissances suivantes sont utiles :
- Windows PowerShell
- DNS
- **Active Directory**
- Certificats PKI
- Exchange / Lync / SharePoint

### **PARTICIPANTS**

• Administrateurs système

#### **MOYENS PÉDAGOGIQUES**

- Réflexion de groupe et apports théoriques du formateur
- Travail d'échange avec les participants sous forme de réunion-discussion
- Utilisation de cas concrets issus de l'expérience professionnelle
- Validation des acquis par des questionnaires, des tests d'évaluation, des mises en situation et des jeux pédagogiques
- Remise d'un support de cours

### **MODALITÉS D'ÉVALUATION**

- Feuille de présence signée en demi-journée
- Evaluation des acquis tout au long de la formation
- Questionnaire de satisfaction
- Attestation de stage à chaque apprenant
- Positionnement préalable oral ou écrit
- Evaluation formative tout au long de la formation
- Evaluation sommative faite par le formateur ou à l'aide des certifications disponibles

### **MOYENS TECHNIQUES EN PRÉSENTIEL**

• Accueil des stagiaires dans une salle dédiée à la formation, équipée d'ordinateurs, d'un vidéo projecteur d'un tableau blanc et de paperboard

### **MOYENS TECHNIQUES DES CLASSES À DISTANCE**

- A l'aide d'un logiciel comme Teams, Zoom etc... un micro et éventuellement une caméra pour l'apprenant,
- suivez une formation en temps réel et entièrement à distance. Lors de la classe en ligne, les apprenants interagissent et communiquent entre eux et avec le formateur
- Les formations en distanciel sont organisées en Inter-Entreprises comme en Intra-Entreprise
- L'accès à l'environnement d'apprentissage (support de cours, labs) ainsi qu'aux preuves de suivi et d'assiduité (émargement, évaluation) est assuré
- Les participants reçoivent une invitation avec un lien de connexion
- Pour toute question avant et pendant le parcours, une assistance technique et pédagogique est à disposition auprès de notre équipe par téléphone au 03 25 80 08 64 ou par mail à secretariat@feep-entreprises.fr

### **ORGANISATION**

• Les cours ont lieu de 9h à 12h30 et de 13h30 à 17h

### **PROFIL FORMATEUR**

- Nos formateurs sont des experts dans leurs domaines d'intervention
- Leur expérience de terrain et leurs qualités pédagogiques constituent un gage de qualité

#### **ACCESSIBILITÉ**

Les personnes atteintes de handicap souhaitant suivre cette formation sont invitées à nous contacter directement, afin d'étudier ensemble les possibilités de suivre la formation. Notre organisme peut vous offrir des possibilités d'adaptation et/ou de compensations spécifiques si elles sont nécessaires à l'amélioration de vos apprentissages

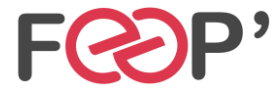

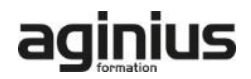

# **Programme de formation**

# **Administrer Microsoft 365**

- Introduction à Microsoft 365
- Se connecter à Microsoft 365
- Planifier un déploiement Microsoft 365
- Microsoft 365 Vue d'ensemble de la gestion des licences
- Déployer les clients Microsoft 365
- Administrer Microsoft 365
- Utiliser Windows PowerShell avec Microsoft 365
- Identité et solutions d'accès
- Introduction à la sécurité des services Cloud
- Sécuriser Microsoft 365
- Vue d'ensemble de DNS et de Microsoft Active Directory Services
- Configurer Microsoft 365 Directory Synchronisation
- Installer et Configurer Active Directory Synchronisation
- Comprendre Active Directory Fédération Services (ADFS 2.0)
- Installer et Configurer Active Directory Fédération Services
- Fédération d'identité
- Ajouter et vérifier des domaines fédérés

### **Exchange Online**

• Comparer Microsoft Exchange & Exchange Online Services

- Administrer & gérer Exchange Online
- Comprendre l'archivage en ligne de Microsoft Exchange & la conformité
- Sécuriser Microsoft Exchange online via Forefront Online Protection pour Exchange de Microsoft (FOPE)
- Planifier & déployer une migration simple vers Microsoft Exchange Online
- Planifier & déployer une migration progressive vers Microsoft Exchange Online
- Planifier & effectuer un déploiement hybride avec Exchange Server
- Configurer la coexistence avec Exchange Online

# **Teams**

- Planifier la communication unifiée avec Teams
- Administrer Teams

# **SharePoint Online**

- Vue d'ensemble de Microsoft SharePoint Server
- Administrer & gérer Microsoft SharePoint Online
- Personnalisations des services pour Microsoft SharePoint Online
- Explorer SharePoint Online & les tâches d'administration

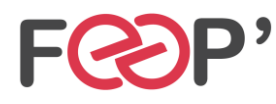

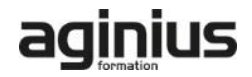